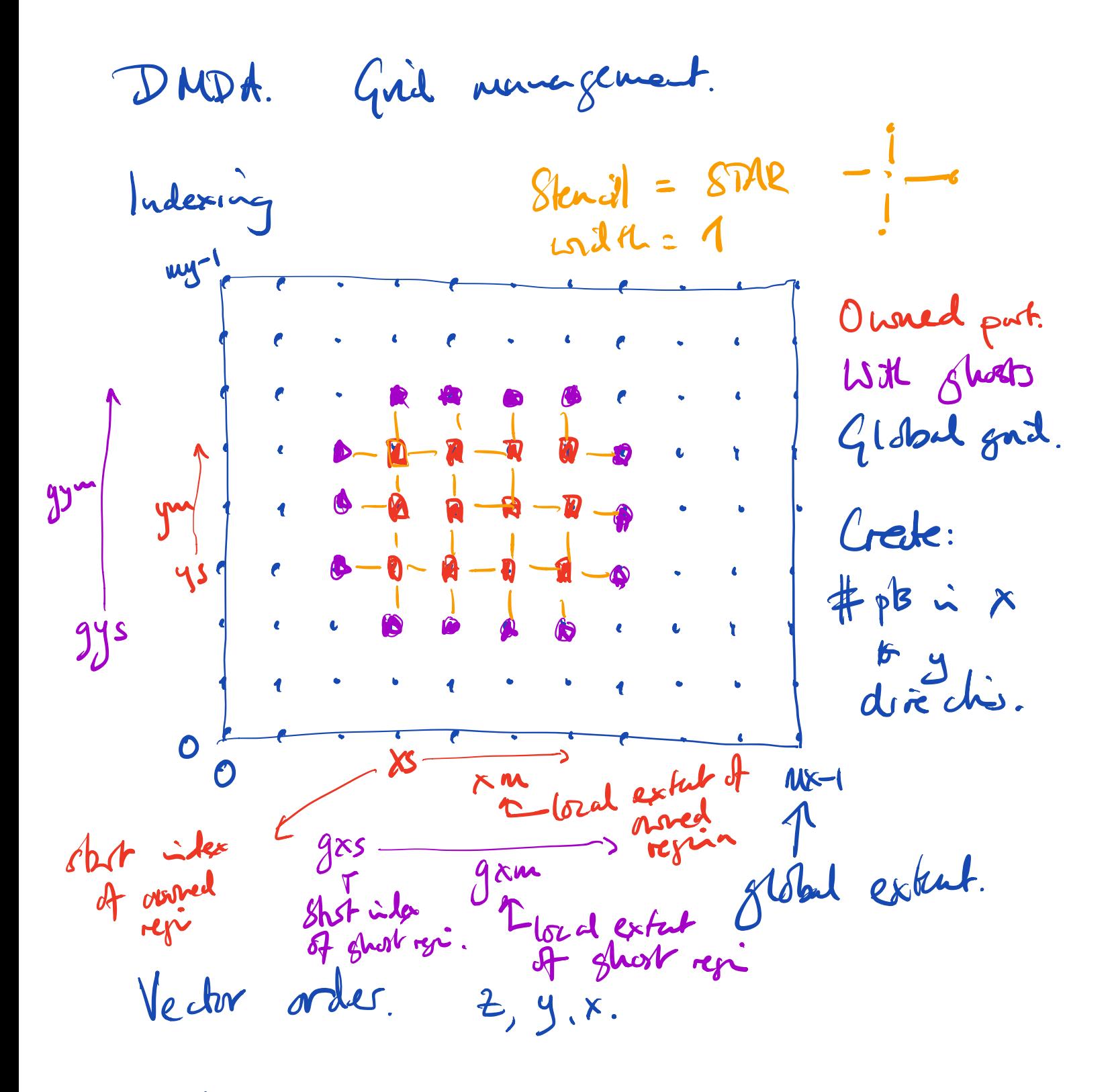

Model reshape array as array. reshape (zur, ym, xm) ( for unshorted)

Use gtm gym gxm for ghosted

D MDA sbject: rectangular 1D, 2D, or 3D grids Does MPI posallelesur.<br>Très b  $6\left\lfloor \frac{\text{Lorducò}}{\text{Lordul}} \right\rfloor$ distribute as "Squice" patches. 15  $46bd$  ves. Utilities for: creete global vectors of the aftit size matrices will create sparse non zero pathn according to <sup>a</sup> particular stencil midexing minés  $\rightarrow$ mes is my piece of the global grid.

crede vectors:  $\int$ aglobal vector has size  $\rightarrow$ Xm # ym lord vech hus sire gxm = gym I facilites por scultury tetucen local and global vecks. for stand update:  $yarythj$   $y = Ax$ .  $Shap2$ (sporz Kan)  $x \leftarrow \pi$  $(gym_{,2}km)$   $\lambda \sigma c$   $\Leftarrow$  globaltolocal (x)  $\{x : \text{in } m \text{ -} y \in (x_5, x_{5+x}w)\}$ tu  $\delta$  in mage (ys, ystym): capite M[j, i]. order's of lots is "fortion".  $\int f^{t}$  $3, 4, 6$ 

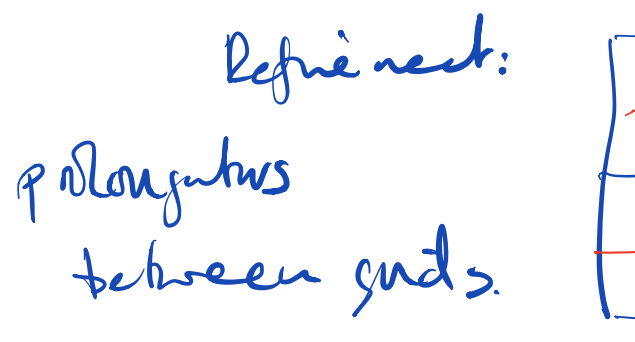

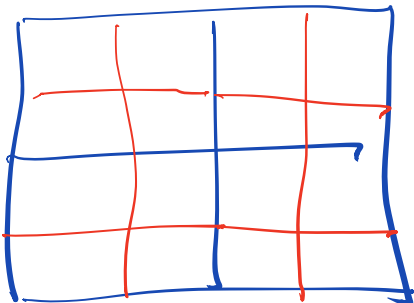